#### Where we are

- $\blacktriangleright$  Done: Syntax, semantics, and equivalence
	- $\triangleright$  For a language with little more than loops and global variables
- $\triangleright$  Now: Didn't IMP leave some things out?
	- $\blacktriangleright$  In particular: scope, functions, and data structures
	- $\triangleright$  (Not to mention threads,  $I/O$ , exceptions, strings, ...)

Time for a new model

## $Data + Code$

Higher-order functions work well for scope and data structures

CSE 505: Programming Languages

Lecture 8 — Lambda Calculus

Zach Tatlock Fall 2013

 $\triangleright$  Scope: not all memory available to all code

let  $x = 1$ let add3  $v =$ let  $z = 2$  in  $x + y + z$ let seven =  $add34$ 

▶ Data: Function closures store data. Example: Association "list"

let empty =  $(fun k \rightarrow raise Empty)$ let cons k v lst = (fun k'  $\rightarrow$  if k'=k then v else lst k let lookup k lst = lst k

(Later: Objects do both too)

**Zach Tatlock** CSE 505 Fall 2013, Lecture 8

# Adding data structures

Extending IMP with data structures is not too hard:

$$
e ::= c | x | e + e | e * e | (e, e) | e.1 | e.2
$$
  
\n
$$
v ::= c | (v, v)
$$
  
\n
$$
H ::= \cdot | H, x \mapsto v
$$

 $H$ ;  $e \Downarrow v$  all old rules plus:

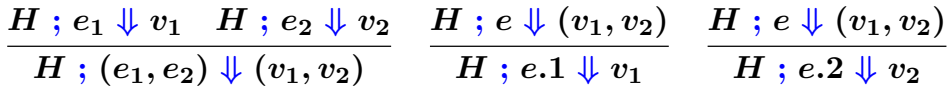

Notice:

- $\triangleright$  We allow pairs of values, not just pairs of integers
- $\blacktriangleright$  We now have stuck programs (e.g.,  $c.1$ )
	- $\triangleright$  What would C++ do? Scheme? ML? Java? Perl?
	- $\triangleright$  Division also causes stuckness

## What about functions

But adding functions (or objects) does not work well:

$$
e ::= ... | \text{ fun } x \rightarrow s
$$
\n
$$
v ::= ... | \text{ fun } x \rightarrow s
$$
\n
$$
s ::= ... | e(e)
$$
\n
$$
H : e \Downarrow v
$$
\n
$$
H : s \rightarrow H' ; s'
$$
\nAdditionally,  $e_2 \Downarrow v$ 

\n
$$
H : \text{fun } x \rightarrow s \Downarrow \text{fun } x \rightarrow s
$$
\n
$$
H : e_1 \Downarrow \text{fun } x \rightarrow s
$$
\n
$$
H : e_1(e_2) \rightarrow H ; x := v ; s
$$

Does this match "the semantics we want" for function calls?

#### What about functions

But adding functions (or objects) does not work well:

$$
\begin{array}{ccc|c} e & ::= & \dots & \text{fun } x \to s \\ v & ::= & \dots & \text{fun } x \to s \\ s & ::= & \dots & e(e) \end{array}
$$

$$
\dfrac{H\;;\;\! e_1\Downarrow \mathrm{fun}\;x\to s\quad H\;;\;\! e_2\Downarrow v}{H\;;\;\! e_1(e_2)\to H\;;\;\! x:=v;s}
$$

NO: Consider  $x := 1$ ;  $(\text{fun } x \rightarrow y := x)(2)$ ; ans  $:= x$ .

Scope matters; variable name does not. That is:

- $\blacktriangleright$  Local variables should "be local"
- $\triangleright$  Choice of local-variable names should have only local ramifications

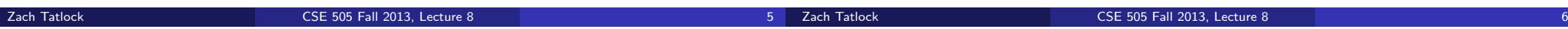

## Another try

$$
\frac{H \mathrel{;} e_{1} \Downarrow \text{fun} \; x \rightarrow s \qquad H \mathrel{;} e_{2} \Downarrow v \qquad y \; \text{``fresh''}}{H \mathrel{;} e_{1}(e_{2}) \rightarrow H \mathrel{;} y := x; x := v; s; x := y}
$$

- $\triangleright$  "fresh" is not very IMP-like but okay (think malloc)
- $\triangleright$  not a good match to how functions are implemented
- $\blacktriangleright$  yuck: the way we want to think about something as fundamental as a call?
- $\triangleright$  NO: wrong model for most functional and OO languages
	- $\triangleright$  (Even wrong for C if s calls another function that accesses the global variable  $x)$

# The wrong model

$$
H: e_1 \Downarrow \text{fun } x \to s \qquad H: e_2 \Downarrow v \qquad y \text{ "fresh"}
$$
  
\n
$$
H: e_1(e_2) \to H: y := x; x := v; s; x := y
$$
  
\n
$$
f_1 := (\text{fun } x \to f_2 := (\text{fun } z \to \text{ans } := x + z));
$$
  
\n
$$
f_1(2);
$$
  
\n
$$
x := 3;
$$
  
\n
$$
f_2(4)
$$

"Should" set ans to 6:

- $\blacktriangleright$  f<sub>1</sub>(2) should assign to f<sub>2</sub> a function that adds 2 to its argument and stores result in ans
- "Actually" sets ans to 7:
	- $\triangleright$  f<sub>2</sub>(2) assigns to f<sub>2</sub> a function that adds the current value of x to its argument

## Punch line

Cannot properly model local scope via a global heap of integers.

 $\blacktriangleright$  Functions are not syntactic sugar for assignments to globals

So let's build a new model that focuses on this essential concept

 $\triangleright$  (can add back IMP features later)

Or just borrow a model from Alonzo Church

And drop mutation, conditionals, integers (!), and loops (!)

## The Lambda Calculus

The Lambda Calculus:

 $e := \lambda x. e | x | e e$  $v := \lambda x. e$ 

You apply a function by substituting the argument for the bound variable

 $\blacktriangleright$  (There is an equivalent environment definition not unlike heap-copying; see future homework)

#### Zach Tatlock CSE 505 Fall 2013, Lecture 8 9

## Example Substitutions

 $e := \lambda x. e | x | e e$  $v := \lambda x e$ 

Substitution is the key operation we were missing:

$$
(\lambda x. x)(\lambda y. y) \to (\lambda y. y)
$$

$$
(\lambda x. \lambda y. y x)(\lambda z. z) \to (\lambda y. y \lambda z. z)
$$

$$
(\lambda x. x x)(\lambda x. x x) \to (\lambda x. x x)(\lambda x. x x)
$$

After substitution, the bound variable is gone, so its "name" was irrelevant. (Good!)

# A Programming Language

Given substitution  $(e_1[e_2/x] = e_3)$ , we can give a semantics:

Zach Tatlock CSE 505 Fall 2013, Lecture 8 10

 $e \rightarrow e'$  $e[v/x]=e'$  $(\lambda x.\ e)\ v\rightarrow e^\prime$  $e_1 \rightarrow e'_1$  $e_1 e_2 \to e'_1 e_2$  $e_2 \rightarrow e'_2$  $v\ e_2\to v\ e'_2$ 

A small-step, call-by-value (CBV), left-to-right semantics

**F** Terminates when the "whole program" is some  $\lambda x$ . e

But (also) gets stuck when there's a free variable "at top-level"

 $\triangleright$  Won't "cheat" like we did with  $H(x)$  in IMP because scope is what we are interested in

This is the "heart" of functional languages like OCaml

 $\triangleright$  But "real" implementations do not substitute; they do something equivalent

# Roadmap

- $\blacktriangleright$  Motivation for a new model (done)
- $\triangleright$  CBV lambda calculus using substitution (done)
- $\blacktriangleright$  Notes on concrete syntax
- $\triangleright$  Simple Lambda encodings (it is Turing complete!)
- $\triangleright$  Other reduction strategies
- $\blacktriangleright$  Defining substitution

## Concrete-Syntax Notes

We (and OCaml) resolve concrete-syntax ambiguities as follows:

- 1.  $\lambda x. e_1 e_2$  is  $(\lambda x. e_1 e_2)$ , not  $(\lambda x. e_1) e_2$
- 2.  $e_1$   $e_2$   $e_3$  is  $(e_1 e_2)$   $e_3$ , not  $e_1$   $(e_2 e_3)$ 
	- $\triangleright$  Convince vourself application is not associative

#### More generally:

- 1. Function bodies extend to an unmatched right parenthesis Example:  $(\lambda x. y(\lambda z. z) w) q$
- 2. Application associates to the left Example:  $e_1 e_2 e_3 e_4$  is  $(((e_1 e_2) e_3) e_4)$
- $\blacktriangleright$  Like in IMP, assume we really have ASTs (with non-leaves labeled  $\lambda$  or "application")
- $\triangleright$  Rules may seem strange at first, but it is the most convenient concrete syntax

Zach Tatlock **CSE 505 Fall 2013, Lecture 8** 14

 $\blacktriangleright$  Based on 70 years experience

#### Zach Tatlock **CSE 505 Fall 2013, Lecture 8** 13

## Lambda Encodings

Fairly crazy: we left out constants, conditionals, primitives, and data structures

In fact, we are Turing complete and can encode whatever we need (just like assembly language can)

Motivation for encodings:

- $\blacktriangleright$  Fun and mind-expanding
- $\triangleright$  Shows we are not oversimplifying the model ("numbers are syntactic sugar")
- $\triangleright$  Can show languages are too expressive (e.g., unlimited  $C++$  template instantiation)

Encodings are also just "(re)definition via translation"

# Encoding booleans

The "Boolean ADT"

- $\triangleright$  There are two booleans and one conditional expression.
- $\triangleright$  The conditional takes 3 arguments (e.g., via currying). If the first is one boolean it evaluates to the second. If it is the other boolean it evaluates to the third.

Any set of three expressions meeting this specification is a proper encoding of booleans

Here is one of an infinite number of encodings:

"true"  $\lambda x. \lambda y. x$ "false"  $\lambda x. \lambda y. y$ "if"  $\lambda b. \lambda t. \lambda f. b t f$ 

Example: "if" "true"  $v_1$   $v_2 \rightarrow^* v_1$ 

#### Evaluation Order Matters

Careful: With CBV we need to "thunk". . .

"if" "true" 
$$
(\lambda x. x) \underbrace{((\lambda x. x x)(\lambda x. x x))}
$$
  
an infinite loop

diverges, but

"if" "true" 
$$
(\lambda x. x) (\lambda z. ((\lambda x. x x)(\lambda x. x x)) z))
$$
  
a value that when called diverges

does not

# Encoding Pairs

The "pair ADT":

- $\triangleright$  There is 1 constructor (taking 2 arguments) and 2 selectors
- It ist selector returns the 1st arg passed to the constructor
- $\triangleright$  2nd selector returns the 2nd arg passed to the constructor

"mkpair"  $\lambda x$ .  $\lambda y$ .  $\lambda z$ .  $z$   $x$   $y$ "fst"  $\lambda p. p(\lambda x. \lambda y. x)$ "snd"  $\lambda p. p(\lambda x. \lambda y. y)$ 

Example:

$$
\text{``snd'' } (\text{``fst'' } (\text{``mkpair'' } (\text{``mkpair'' } v_1 \ v_2) \ v_3)) \rightarrow^* v_2
$$

**Zach Tatlock** CSE 505 Fall 2013, Lecture 8 17

**Zach Tatlock** CSE 505 Fall 2013, Lecture 8 18

# Reusing Lambdas

Is it weird that the encodings of Booleans and pairs both used  $\lambda x. \lambda y. x$  and  $\lambda x. \lambda y. y$  for different purposes?

Is it weird that the same bit-pattern in binary code can represent an int, a float, an instruction, or a pointer?

Von Neumann: Bits can represent (all) code and data

Church (?): Lambdas can represent (all) code and data

Beware the "Turing tarpit"

# Encoding Lists

Rather than start from scratch, notice that booleans and pairs are enough to encode lists:

- ► Empty list is "mkpair" "false" "false"
- $\triangleright$  Non-empty list is  $\lambda h$ .  $\lambda t$ . "mkpair" "true" ("mkpair"  $h$  t)
- $\blacktriangleright$  Is-empty is ...
- $\blacktriangleright$  Head is ...
- $\blacktriangleright$  Tail is  $\blacktriangleright$

#### Note:

- $\triangleright$  Not too far from how lists are implemented
- $\triangleright$  Taking "tail" ("tail" "empty") will produce some lambda
	- $\blacktriangleright$  Just like, without page-protection hardware, null->tail->tail would produce some bit-pattern

# Encoding Recursion

Some programs diverge, but can we write *useful* loops? Yes!

- $\triangleright$  Write a function that takes an  $f$  and calls it in place of recursion
	- $\blacktriangleright$  Example (in enriched language):

 $\lambda f. \lambda x.$  if  $(x = 0)$  then 1 else  $(x * f(x - 1))$ 

- $\triangleright$  Then apply "fix" to it to get a recursive function:
	- $\triangleright$  "fix"  $\lambda f$ .  $\lambda x$ . if  $(x = 0)$  then 1 else  $(x * f(x 1))$
- $\triangleright$  "fix"  $\lambda f$ . e reduces to something roughly equivalent to  $e$ [("fix" $\lambda f. e$ )/ $f$ ], which is "unrolling the recursion once" (and further unrollings will happen as necessary)
- $\triangleright$  The details, especially for CBV, are icky; the point is it is possible and you define "fix" only once
- $\blacktriangleright$  Not on exam:
	- "fix"  $\lambda q. (\lambda x. g (\lambda y. x x y))(\lambda x. g (\lambda y. x x y))$

# Encoding Arithmetic Over Natural Numbers

How about arithmetic?

 $\blacktriangleright$  Focus on non-negative numbers, addition, is-zero, etc.

How I would do it based on what we have so far:

- $\blacktriangleright$  Lists of booleans for binary numbers
	- $\blacktriangleright$  Zero can be the empty list
	- $\triangleright$  Use fix to implement adders, etc.
	- $\blacktriangleright$  Like in hardware except fixed-width avoids recursion
- $\triangleright$  Or just use list length for a unary encoding
	- $\blacktriangleright$  Addition is list append

But instead everybody always teaches Church numerals. Why?

- $\blacktriangleright$  Tradition? Some sense of professional obligation?
- $\triangleright$  Better reason: You do not need fix: Basic arithmetic is often encodable in languages where all programs terminate
- $\blacktriangleright$  In any case, we will show some basics "just for fun"

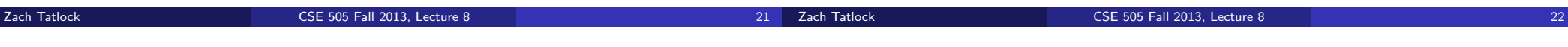

# Church Numerals

- "0"  $\lambda$ s.  $\lambda$ z. z "1"  $\lambda s$ .  $\lambda z$ . s z "2"  $\lambda s. \lambda z. s (s z)$ "3"  $\lambda s. \lambda z. s (s (s z))$ ...
- $\triangleright$  Numbers encoded with two-argument functions
- $\blacktriangleright$  The "number i" composes the first argument i times, starting with the second argument
	- $\triangleright$  z stands for "zero" and s for "successor" (think unary)
- $\triangleright$  The trick is implementing arithmetic by cleverly passing the right arguments for  $s$  and  $z$

# Church Numerals

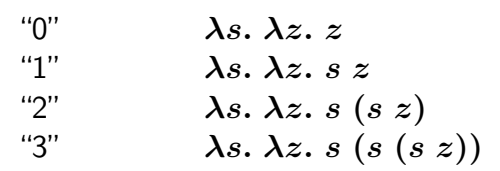

"successor"  $\lambda n$ .  $\lambda s$ .  $\lambda z$ .  $s$   $(n \ s \ z)$ 

successor: take "a number" and return "a number" that (when called) applies  $s$  one more time

# Church Numerals

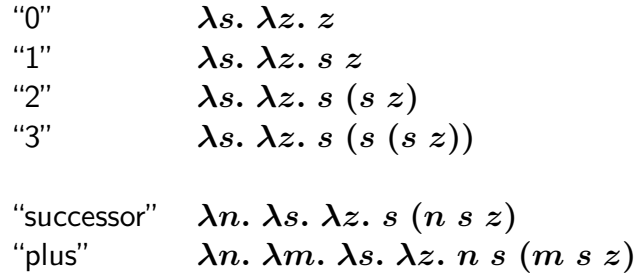

plus: take two "numbers" and return a "number" that uses one number as the zero argument for the other

# Church Numerals

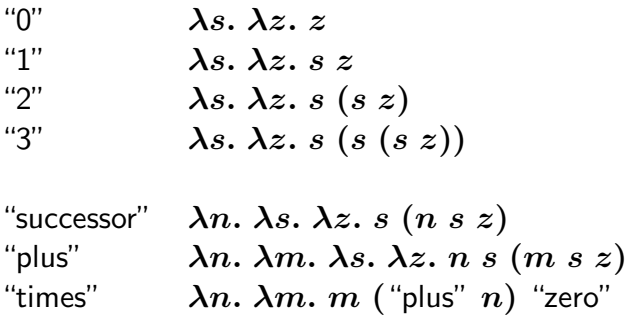

times: take two "numbers"  $m$  and  $n$  and pass to  $m$  a function that adds  $n$  to its argument (so this will happen  $m$  times) and "zero" (where to start the  $m$  iterations of addition)

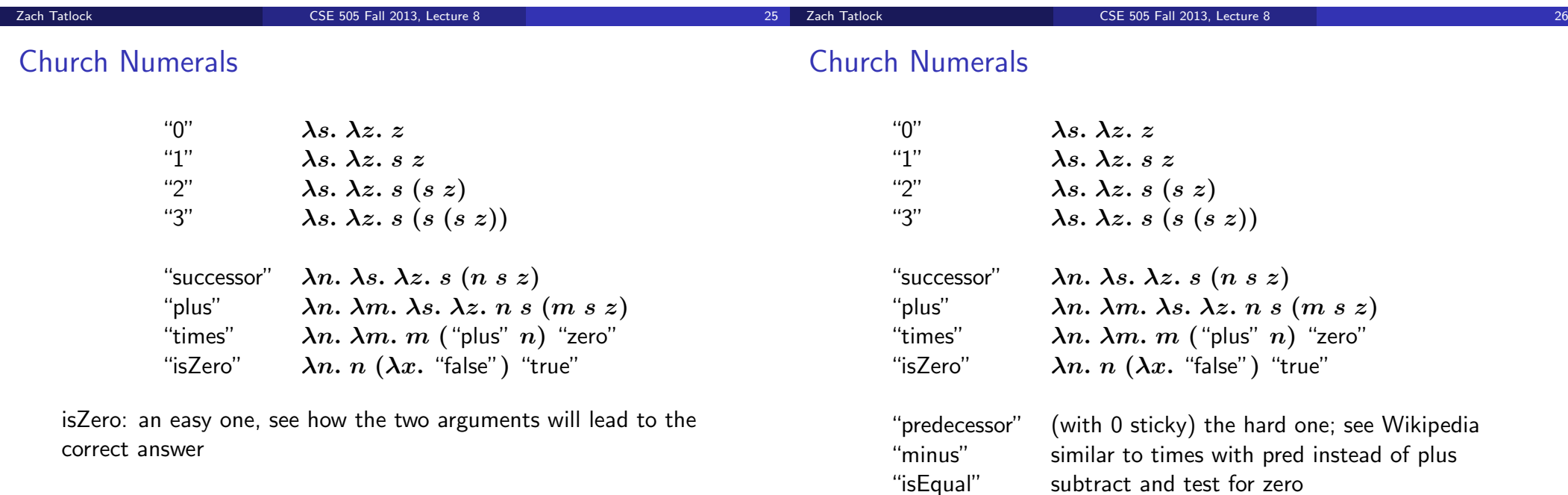

# Roadmap

- $\triangleright$  Motivation for a new model (done)
- $\triangleright$  CBV lambda calculus using substitution (done)
- $\blacktriangleright$  Notes on concrete syntax (done)
- $\triangleright$  Simple Lambda encodings (it is Turing complete!) (done)
- $\triangleright$  Other reduction strategies
- $\blacktriangleright$  Defining substitution

Then start type systems

 $\blacktriangleright$  Later take a break from types to consider first-class continuations and related topics

**Zach Tatlock** CSE 505 Fall 2013, Lecture 8 29